# Package 'brada'

January 24, 2023

Type Package Title Bayesian Response-Adaptive Design Analysis Version 1.0 Date 2023-01-18 Description Provides access to a range of functions for analyzing, applying and visualizing Bayesian response-adaptive trial designs for a binary endpoint. Includes the predictive probability approach and the predictive evidence value designs for binary endpoints. Imports methods, fbst, extraDistr, doParallel, foreach, parallel, doSNOW, progress, cli Suggests knitr, rmarkdown, DT License GPL-3 VignetteBuilder knitr NeedsCompilation no Author Riko Kelter [aut, cre] (<<https://orcid.org/0000-0001-9068-5696>>) Maintainer Riko Kelter <riko.kelter@uni-siegen.de> Repository CRAN Date/Publication 2023-01-24 10:40:11 UTC

# R topics documented:

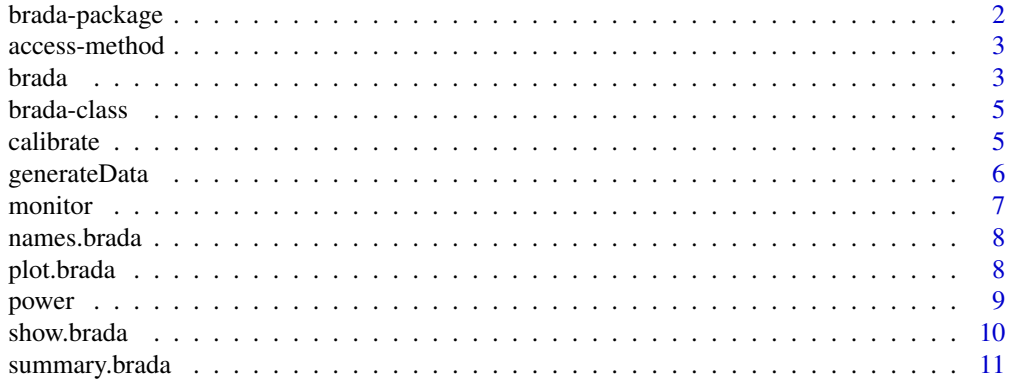

#### <span id="page-1-0"></span>**Index** [12](#page-11-0)

### Description

Provides access to a range of functions for analyzing, applying and visualizing Bayesian responseadaptive trial designs for a binary endpoint. Includes the predictive probability approach and the predictive evidence value designs for binary endpoints.

# Details

Provides access to a range of functions for analyzing, applying and visualizing Bayesian response-adaptive trial designs for a binary endpoint. Includes the predictive probability approach and the predictive evidence value designs for binary endpoints.

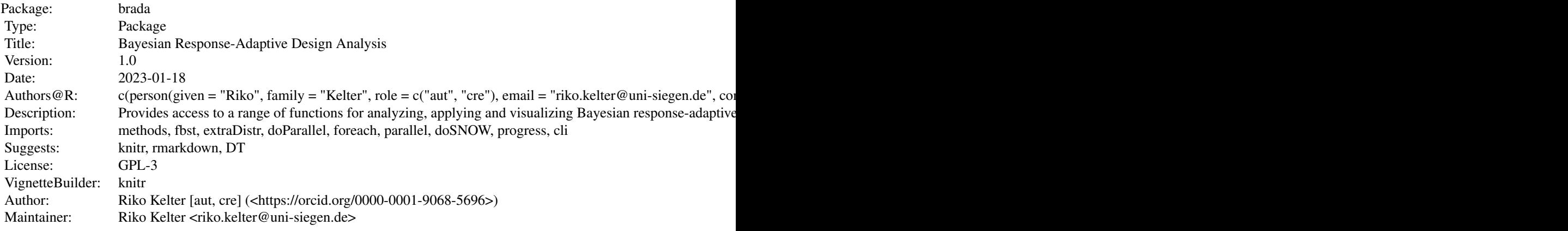

#### Index of help topics:

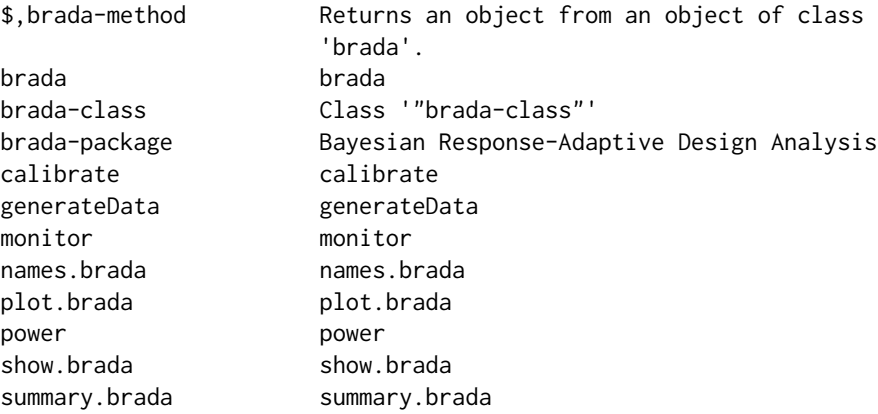

#### <span id="page-2-0"></span>access-method 3

# Author(s)

NA

Maintainer: NA

access-method *Returns an object from an object of class* brada*.*

# Description

Returns an object from an object of class brada

#### Details

-

#### Value

No return value.

#### Author(s)

Riko Kelter

brada *brada*

# Description

Performs a Bayesian response-adaptive design analysis for trials with a binary endpoint.

# Usage

```
brada(a0=1,b0=1,Nmax=40,batchsize=5,nInit,p_true,p0,p1,
theta_T=0.90,theta_L=0.1,theta_U=1,nsim=100,
seed=42,method="PP",refFunc="flat",nu=0,
shape1=1, shape2=1, truncation=1, cores=2)
```
# Arguments

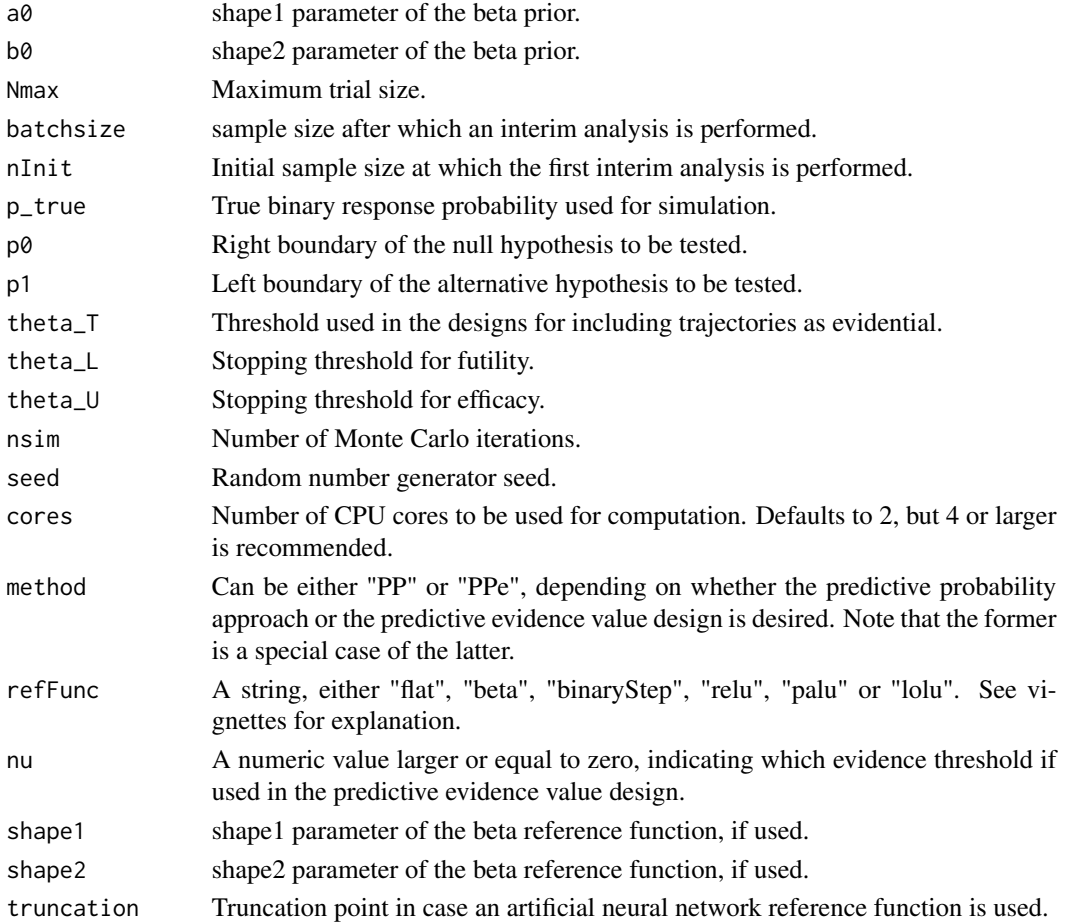

#### Value

Returns an object of class brada.

# Author(s)

Riko Kelter

# Examples

```
pp\_design = brada(Nmax = 30, batchesize = 5, nInit = 10,p_{true} = 0.2, p0 = 0.2, p1 = 0.2,
              nsim = 10,
              a0 = 1, b0 = 1,
              theta_T = 0.90, theta_L = 0.1, theta_U = 1,
              method = "PP",
              cores = 2)summary(pp_design)
```
<span id="page-4-0"></span>

#### Description

Class for modelling the results of a Bayesian response-adaptive design analysis

#### Objects from the Class

Store the results of a Bayesian response-adaptive design analysis

### Slots

data: Object of class "list" holding the results of the Bayesian response-adaptive design analysis.  $a0$  and  $b0$  store the beta prior shape parameters, Nmax and batchsize store the maximum trial size and the batchsize used for interim analyses. nInit is the minimum sample size at which the first interim analysis is conducted. p\_true is the true response probability used for simulation,  $p\theta$  is the right boundary of the null hypothesis and p1 the left boundary of the alternative hypothesis. ...

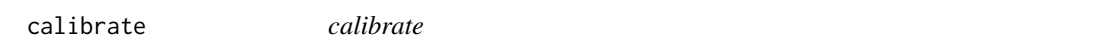

### Description

Calibrates a brada object to achieve specified false-positive and false-negative rates.

#### Usage

```
calibrate(brada_object, nsim = 100, cores = 2, seq,
alpha=NULL, beta=NULL, calibration = "nu")
```
#### Arguments

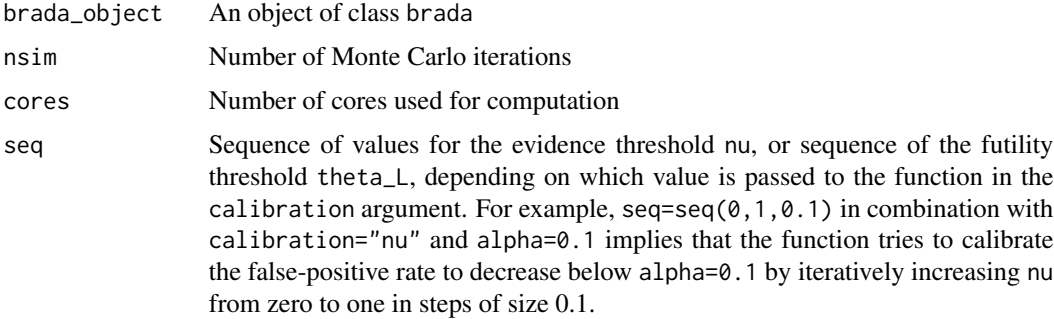

<span id="page-5-0"></span>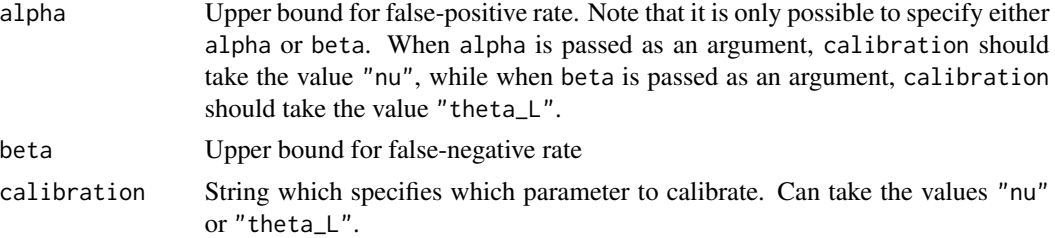

# Value

Prints the output to the console and returns the false-positive rate or false-negative rate of the calibrated design, depending on which value the calibration argument takes.

### Author(s)

Riko Kelter

generateData *generateData*

# Description

Generates a matrix of trial data.

### Usage

generateData(p,Nmax,nsim,seed=420)

#### Arguments

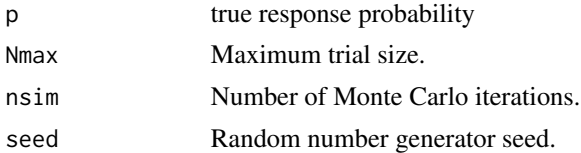

#### Value

Returns a matrix with simulated trial data.

# Author(s)

Riko Kelter

# Examples

generateData(p=0.2,Nmax=40,nsim=100,seed=420)

#### <span id="page-6-0"></span>monitor 7

monitor *monitor*

# Description

Monitors a running trial with a binary endpoint and calculates the predictive probability or predictive evidence that the trial will result in a success. Reports whether to stop early for futility or efficacy based on a vector of binary observations.

#### Usage

monitor(brada\_object, obs)

#### Arguments

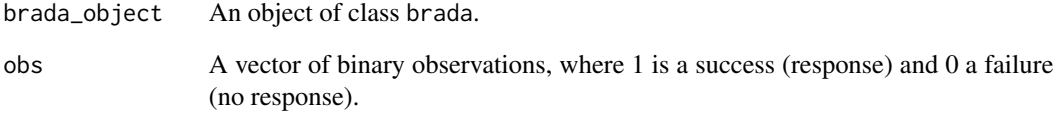

#### Value

No return value, prints the result of the monitoring to the console.

# Author(s)

Riko Kelter

# Examples

```
design = brada(Nmax = 40, batchsize = 5, nInit = 10,
                  p_{true} = 0.2, p0 = 0.2, p1 = 0.2,
                  nsim = 100,
                  a0 = 1, b0 = 1,
                  theta_T = 0.95, theta_L = 0.05, theta_U = 0.975,
                  method = "PP",cores = 2)monitor(design, obs = c(0,1,1,0,0,1,0,1,1,1))
```
<span id="page-7-0"></span>names.brada *names.brada*

#### Description

Plots the names of the objects stored in the brada object of a Bayesian response-adaptive design analysis.

# Usage

## S3 method for class 'brada' names(x)

# Arguments

x An Object of class "brada".

# Details

Plots the names of the objects stored in the trials object of a Bayesian response-adaptive design analysis.

# Value

Returns a list of names.

#### Author(s)

Riko Kelter

plot.brada *plot.brada*

# Description

Plots the results of a Bayesian response-adaptive design analysis.

# Usage

## S3 method for class 'brada'  $plot(x, trajectories = 100, ...)$ 

### Arguments

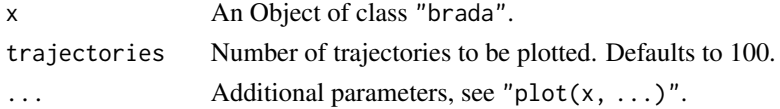

<span id="page-8-0"></span>power that the second second second second second second second second second second second second second second second second second second second second second second second second second second second second second seco

# Value

Returns a plot.

# Author(s)

Riko Kelter

# Examples

```
design = brada(Nmax = 40, batchsize = 5, nInit = 10,
              p_true = 0.2 , p0 = 0.2, p1 = 0.2,
              nsim = 100,
              a0 = 1, b0 = 1,
              theta_T = 0.90, theta_L = 0.1, theta_U = 1,
              method = "PP",cores = 2)plot(design)
```
power *power*

# Description

Performs a power analysis for a brada object.

# Usage

```
power(brada_object, p_true, nsim=100, cores=2)
```
# Arguments

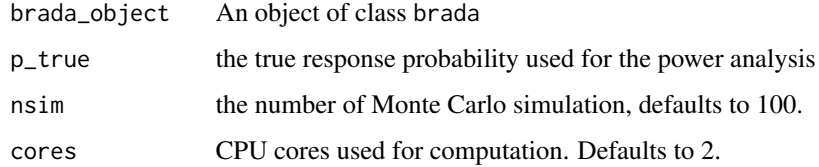

# Value

Returns an object of class brada.

# Author(s)

Riko Kelter

#### Examples

```
design = brada(Nmax = 30, batchsize = 5, nInit = 10,
              p_{true} = 0.2, p0 = 0.2, p1 = 0.2,
              nsim = 1000,
              a0 = 1, b0 = 1,
              theta_T = 0.90, theta_L = 0.1, theta_U = 1,
              method = "PP",
              cores = 1)design_power = power(design, p_true = 0.4, nsim = 1000)
   plot(design_power)
```
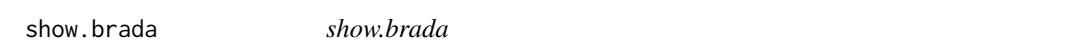

# Description

Prints the main results of a Bayesian response-adaptive design analysis to the console.

### Usage

## S3 method for class 'brada' show(object)

#### Arguments

object An Object of class "brada".

#### Details

Shows the main results of a Bayesian response-adaptive design analysis stored in an object of class brada.

#### Value

Prints the results onto the console.

# Author(s)

Riko Kelter

<span id="page-9-0"></span>

<span id="page-10-0"></span>summary.brada *summary.brada*

# Description

Prints the results of a Bayesian response-adaptive design analysis.

# Usage

```
## S3 method for class 'brada'
summary(object, ...)
```
# Arguments

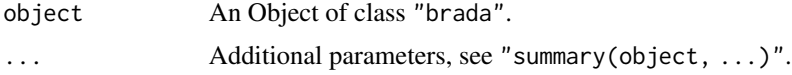

# Details

Summarises the results of a Bayesian response-adaptive design analysis.

### Value

Prints the results onto the console.

# Author(s)

Riko Kelter

# Examples

```
pp\_design = brada(Nmax = 40, batchsize = 5, nInit = 10,p_{\text{true}} = 0.2, p0 = 0.2, p1 = 0.2,
               nsim = 100,
               a0 = 1, b0 = 1,
               theta_T = 0.90, theta_L = 0.1, theta_U = 1,
               method = "PP",
               cores = 2)summary(pp_design)
```
# <span id="page-11-0"></span>Index

∗ classes brada-class, [5](#page-4-0) ∗ package brada-package, [2](#page-1-0) \$,brada-method *(*access-method*)*, [3](#page-2-0) access-method, [3](#page-2-0) brada, [3](#page-2-0) brada-class, [5](#page-4-0) brada-package, [2](#page-1-0) calibrate, [5](#page-4-0)

generateData, [6](#page-5-0)

monitor, [7](#page-6-0)

names *(*names.brada*)*, [8](#page-7-0) names.brada, [8](#page-7-0)

plot *(*plot.brada*)*, [8](#page-7-0) plot.brada, [8](#page-7-0) power, [9](#page-8-0)

show *(*show.brada*)*, [10](#page-9-0) show.brada, [10](#page-9-0) summary *(*summary.brada*)*, [11](#page-10-0) summary.brada, [11](#page-10-0)